## Calculate Linux - Bug # 751: Ее Ñ•Đ¾Đ±Đ¸Ñ€Đ°ĐµÑ,ѕѕ dev-perl/Coro

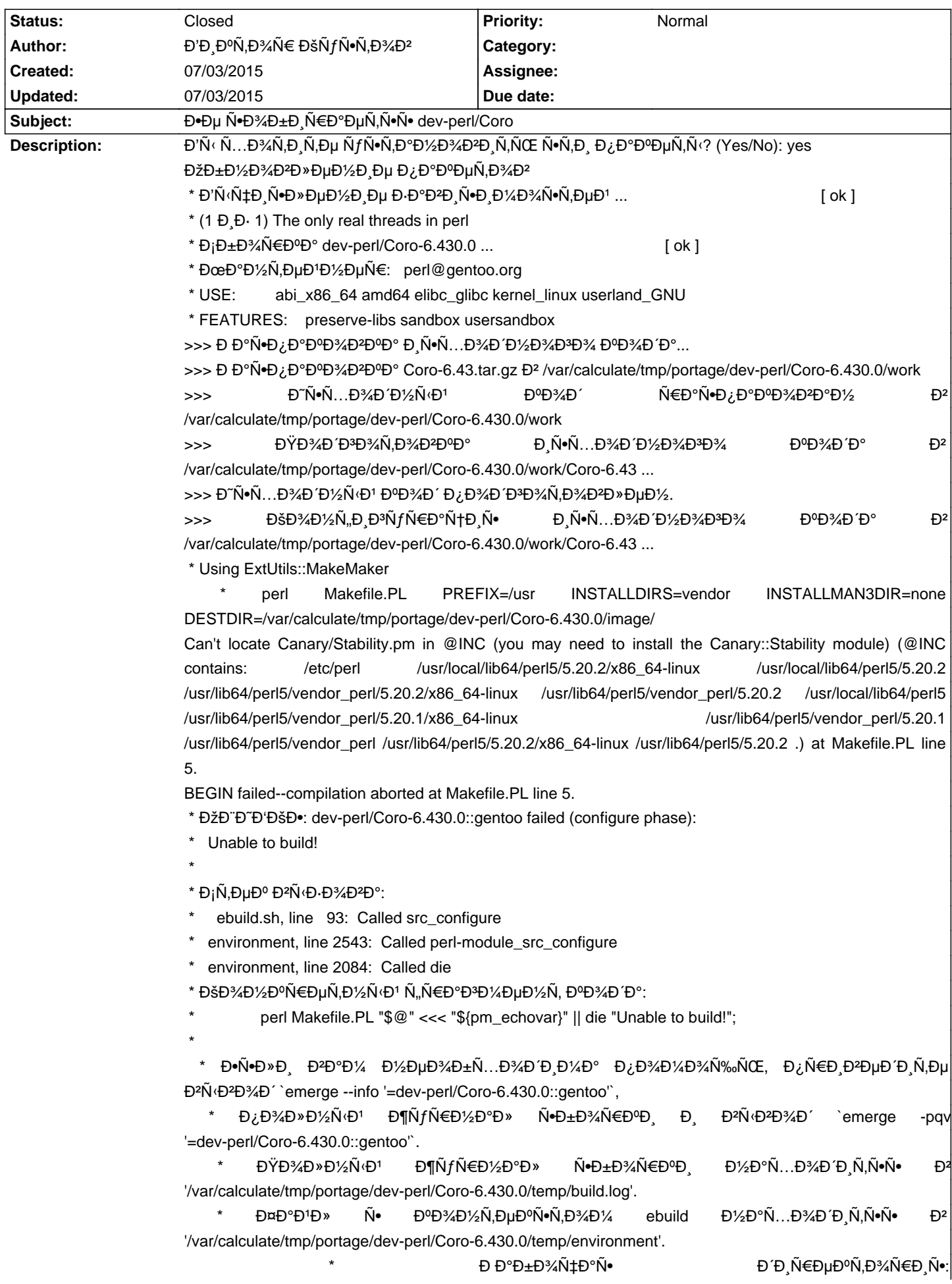

'/var/calculate/tmp/portage/dev-perl/Coro-6.430.0/work/Coro-6.43'

\* S: '/var/calculate/tmp/portage/dev-perl/Coro-6.430.0/work/Coro-6.43'

\* Đ•Đμ ÑfРаĐ»Đ¾Ñ•ÑŒ Ñ•Đ¾Đ±Ñ€Đ°Ñ,ÑŒ dev-perl/Coro-6.430.0::gentoo

\* Đ.е ÑfРаĐ »Đ¼Ñ.ÑE Đ¼Đ±Đ½Đ¼Đ2Đ Ñ,ÑŒ

## **History**

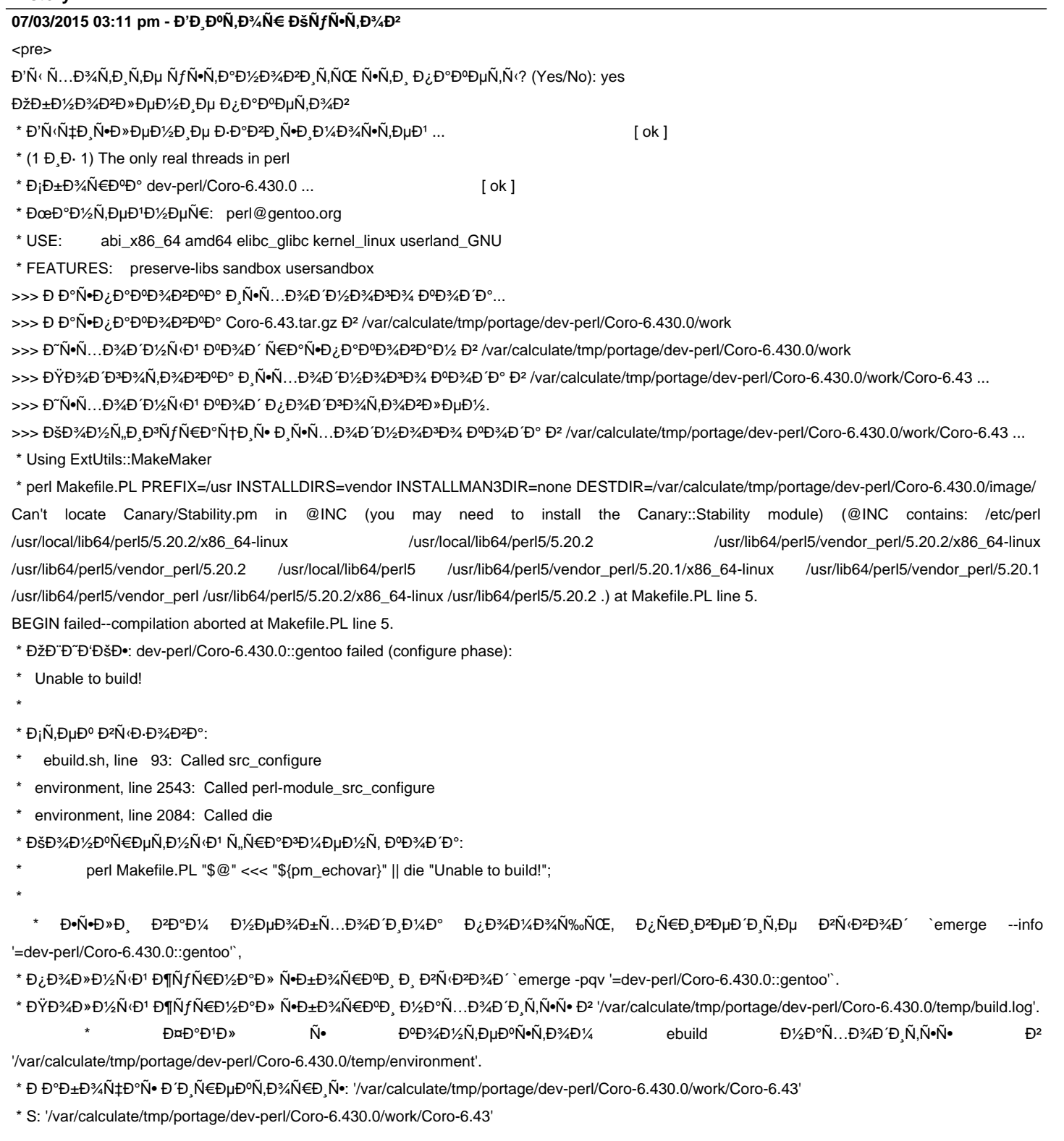

\* Đ.е ÑfРаĐ »Đ¾Ñ. ŇŒ Ň.Đ¾Đ±Ñ €Đ°Ñ,ÑŒ dev-perl/Coro-6.430.0::gentoo

\* Đ.е ÑfРаĐ»Đ¾Ñ. NŒ Đ¾Đ±Đ½Đ¾Đ2Đ N, NŒ

## **07/03/2015 04:11 pm - Alexander Tratsevskiy**

- Status changed from New to Closed

https://bugs.gentoo.org

ĐŸĐ°ĐºĐµÑ, Đ½ĐµÑ•Ñ,абиĐ»ÑŒĐ½Ñ«Đ1, Đ¼Đ°Đ½Ñ,еĐ1Đ½ĐµĐ1Ñ€ perl@gentoo.org